### **DAFTAR PUSTAKA**

- Achmad Fauzi. 2017. *Sistem Kontrol Suhu Ruangan Pada Inkubator Anak Ayam Menggunakan ESP Wemos DI Berbasis IoT.* Surabaya: Universitas Narotama.
- Aji Ridhamuttaqin, dkk. 2013. *Rancang Bangun Model Sistem Pemberi Pakan Ayam Otomatis Berbasis Fuzzy Logic Control.* Lampung: Universitas Lampung.

Arduino.cc

- Arief Budi Laksono, 2017. *Rancang Bangun Sistem Pemberi Pakan Ayam Serta Monitoring Suhu dan Kelembaban Kandang Berbasis Atmega328.*  Lamongan: Universitas Islam Lamongan.
- Berliana Siregar, dkk. 2016. *Pengaruh Pengaturan Waktu Pemberian Pakan Selama Periode Pertumbuhan Ayam Broiler Terhadap Rasio Efisiensi Penggunaan Protein.* Jambi: Universitas Jambi.
- Hudan Abdur Rochman, dkk. 2017. *Sistem Kendali Berbasis Mikrokontroler Menggunakan Protokol MQTT pada Smarthome.* Malang: Universitas Brawijaya.
- Nadzir, dkk. 2015. *Evaluasi Desain Kandang Ayam Broiler Di Desa Rejo Binangun, Kecamatan Raman Utara, Kabupaten Lampung Timur.*  Lampung: Universitas Lampung.
- Raditiya Prihandanu, dkk. 2015. *Model Sistem Kandang Ayam Closed House Otomatis Menggunakan Omron Sysmac CPM1A 20-CDR-A-V1.* Lampung: Universitas Lampung.
- Rupali B. Mahale, dkk. 2016. *Food and Water Level Control Mechanism for Smart Chicken Poultry Farming.* Pune: Dr. D. Y. Patil School of Engineering.
- Triawati, E., Alona, Jamilah, Taufik, M., 2013. *Ebook Mikrokontroler.* Jakarta: Universitas Gunadarma.

Wemos.cc

Yudhanto, Yudha. 2007. *Apa Itu IoT (Internet of Things) ?.* [ilmukomputer.com](http://ilmukomputer.com).

#### **Lampiran 1. Source Code Program ESP Wemos D1**

#include <Servo.h> #include <PubSubClient.h> #include <ESP8266WiFi.h> #include <Wire.h> #include <SPI.h> #include <Adafruit\_Sensor.h> #include "Adafruit\_BME680.h"

Servo myservo; Servo myservo<sub>2</sub>; Adafruit\_BME680 bme;

const char\*  $\text{ssid} = \text{"routers"}$ ; const char<sup>\*</sup> password = "11101110"; const char\* mqtt\_server = "202.154.58.84"; const char\* mqtt\_user = "narotama"; const char\* mqtt\_password = "narotamajaya"; WiFiClient espClient; PubSubClient client(espClient);RO PATRIA

const int pinlamp  $= D4$ ; const int pinlamp $2 = D5$ ; const int pinblowin =  $D6$ ; const int pinblowout =  $D7$ ; long now  $=$  millis(); long lastMeasure  $= 0$ ;

void setup wifi() {  $delay(10);$  // We start by connecting to a WiFi network Serial.println(); Serial.print("Connecting to "); Serial.println(ssid); WiFi.begin(ssid, password);

```
while (WiFi.status() != WL_CONNECTED) {
  delay(500); 
  Serial.print("."); 
 } 
 Serial.println(""); 
 Serial.print("WiFi connected - ESP IP address: "); 
 Serial.println(WiFi.localIP());
```

```
}
```
void callback(String topic, byte\* message, unsigned int length) { Serial.print("Message arrived on topic: "); Serial.print(topic); Serial.print(". Message: "); String messageTemp;

```
for (int i = 0; i < length; i++) {
 Serial.print((char)message[i]);
 messageTemp \leftarrow (char)message[i];
```
Serial.println();

}

# **PRO PATRIA**

// Feel free to add more if statements to control more GPIOs with MQTT

// If a message is received on the topic room/lamp, you check if the message is either on or off. Turns the lamp GPIO according to the message

```
 if(topic=="narotama/lamp"){ 
   Serial.print("Changing Room lamp to "); 
  if(messageTemp == "on")}
    digitalWrite(pinlamp, LOW); 
    Serial.print("On"); 
   } 
   else if(messageTemp == "off"){ 
    digitalWrite(pinlamp, HIGH); 
    Serial.print("Off"); 
   }
```

```
 }
```

```
 if(topic=="narotama/lamp2"){ 
   Serial.print("Changing Room lamp2 to "); 
   if(messageTemp == "on"){ 
    digitalWrite(pinlamp2, LOW); 
    Serial.print("On"); 
   } 
   else if(messageTemp == "off"){ 
    digitalWrite(pinlamp2, HIGH); 
    Serial.print("Off"); 
   } 
 } 
 if(topic=="narotama/blowin"){ 
  Serial.print("turn blower in to ");
  if(messageTemp = "on"){
    digitalWrite(pinblowin, LOW); 
   Serial.print("On");
   } 
  else \text{if}(\text{messageTemp} == "off")digitalWrite(pinblowin, HIGH);
   Serial.print("Off");
                             PRO PATRIA
   } 
 } 
 if(topic=="narotama/blowout"){ 
  Serial.print("Turn blower out to");
  if(messageTemp == "on"){
    digitalWrite(pinblowout, LOW); 
    Serial.print("On"); 
   } 
  else if(messageTemp == "off")\{ digitalWrite(pinblowout, HIGH); 
    Serial.print("Off"); 
   } 
 } 
 if(topic=="narotama/dimmer"){ 
   Serial.print("set dimmer"); 
   int msgpos = messageTemp.toInt();
```

```
int pos = myservo2.read;
 myservo2.attach(D3); 
while (pos != msgpos)\{if (pos > msgpos) {
  pos = 1;
   myservo2.write(pos); 
  delay(15);
  } 
 if (pos < msgpos) {
  pos += 1;
  myservo2.write(pos);
  delay(15); } 
 } 
myservo<sub>2.detach();</sub>
```
# }

```
 if(topic=="narotama/door"){ 
  Serial.print("open door");
  if(messageTemp == "open"){
```
int pos;

}

```
for(pos = 0; pos \le = 95; pos += 1) // goes from 0 degrees to 180 degrees
 { // in steps of 1 degree 
myservo.write(pos); // tell servo to go to position in variable 'pos'
delay(15); \frac{1}{2} // waits 15ms for the servo to reach the position
 } 
 delay(3000); 
for(pos = 95; pos>=0; pos-=1) // goes from 180 degrees to 0 degrees
 { 
myservo.write(pos); // tell servo to go to position in variable 'pos'
delay(1); \frac{1}{2} // waits 15ms for the servo to reach the position
 }
```
**RO PATRIA** 

```
 } 
  Serial.println(); 
}
```

```
void reconnect() { 
  // Loop until we're reconnected 
  while (!client.connected()) { 
   Serial.print("Attempting MQTT connection..."); 
   // Attempt to connect
```

```
if (client.connect("ESP8266Client", mqtt_user, mqtt_password)) {
   Serial.println("connected");
    // Subscribe or resubscribe to a topic 
   // You can subscribe to more topics (to control more LEDs in this example)
    client.subscribe("narotama/lamp"); 
    client.subscribe("narotama/lamp2"); 
    client.subscribe("narotama/blowin"); 
    client.subscribe("narotama/blowout"); 
    client.subscribe("narotama/door"); 
    client.subscribe("narotama/dimmer"); 
                              PRO PATRIA
  \} else \{ \}Serial.print("failed, rc=");
   Serial.print(client.state());
   Serial.println(" try again in 5 seconds");
   // Wait 5 seconds before retrying
    delay(5000); 
   } 
  } 
void setup() { 
  myservo.attach(D8); 
  myservo2.attach(D3); 
  pinMode(D4, OUTPUT); 
  pinMode(D5, OUTPUT);
```

```
 pinMode(D6, OUTPUT);
```
}

 pinMode(D7, OUTPUT); Serial.begin(9600); setup\_wifi(); client.setServer(mqtt\_server, 1883); client.setCallback(callback);

```
 if (!bme.begin()) { 
  Serial.println("Could not find a valid BME680 sensor, check wiring!"); 
 while (1);
```
}

}

}

bme.setTemperatureOversampling(BME680\_OS\_8X); bme.setHumidityOversampling(BME680\_OS\_2X);

 $\frac{1}{\sqrt{2}}$  the loop function runs over and over again forever void  $loop()$  { if (!client.connected()) {

reconnect();

if(!client.loop())

## **PRO PATRIA**

client.connect("ESP8266Client", mqtt\_user, mqtt\_password);

```
 if (! bme.performReading()) { 
  Serial.println("Failed to perform reading :("); 
  return;
```
}

float  $t = b$ me.temperature; float  $h = b$ me.humidity;

```
 char temper[7]; 
 dtostrf(t,0,2,temper);
```
char humi[7];

dtostrf(h,0,0,humi);

 client.publish("narotama/temperature", temper); client.publish("narotama/humidity", humi);

 Serial.print("Temperature = "); Serial.print(t); Serial.println("  $*C$ ");

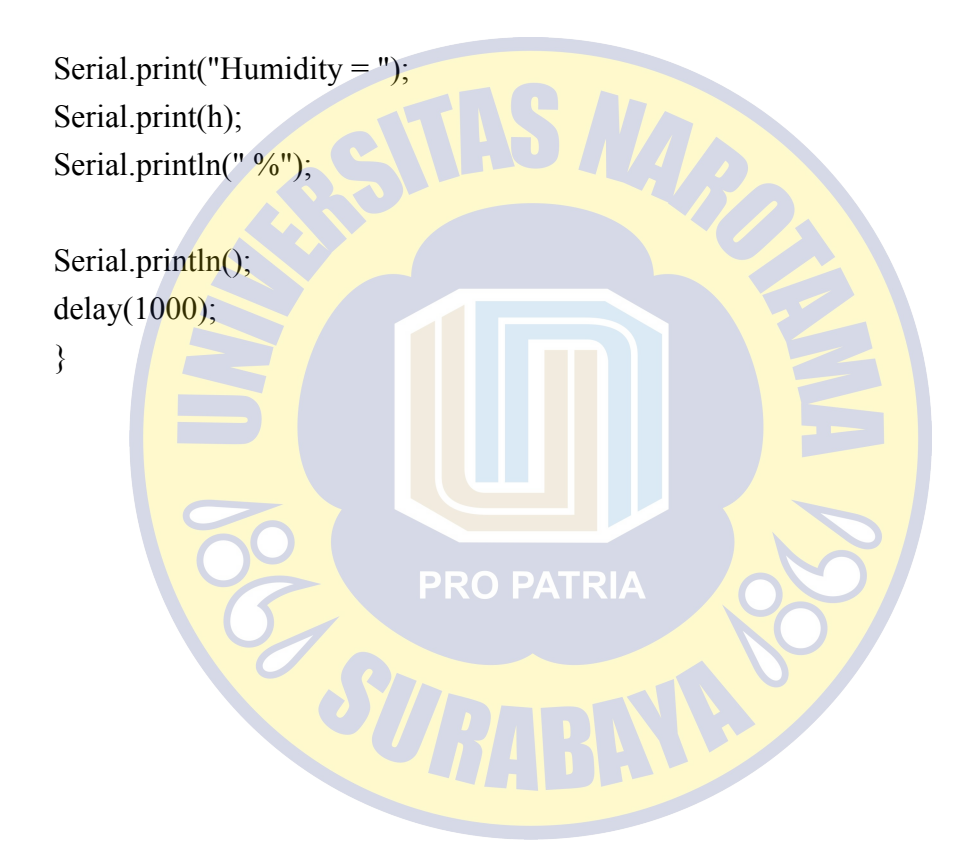

### **Lampiran 2. Source Code Program Aplikasi Android**

package id.my.firnanda.smartbreedingapps;

import android.support.v7.app.AppCompatActivity; import android.os.Bundle; import android.webkit.WebChromeClient; import android.webkit.WebSettings; import android.webkit.WebView; import android.webkit.WebViewClient; import android.widget.Toast;

public class MainActivity extends AppCompatActivi private WebView webView;

#### @Override

}

```
 protected void onCreate(Bundle savedInstanceState) { 
   super.onCreate(savedInstanceState); 
  setContentView(R.layout.activity_main);
```

```
webView = (WebView) findViewById(R.id.webview);
     webView.setWebViewClient(new WebViewClient(){ 
        public void onReceivedError(WebView view, int errorCode, String 
description, String failingUrl){ 
          webView.loadUrl("file:///android_asset/error.html");
```

```
 } 
 }); 
 webView.loadUrl("http://117.53.47.249:1880/ui/"); 
 WebSettings webSettings = webView.getSettings(); 
 webSettings.setJavaScriptEnabled(true); 
 webSettings.setDomStorageEnabled(true);
```
webSettings.setJavaScriptCanOpenWindowsAutomatically(true);

```
 private static long back_pressed;
```
@Override

public void onBackPressed() {

```
 if (back_pressed + 2000 > System.currentTimeMillis()){ 
   super.onBackPressed();
```
} else {

 Toast.makeText(getBaseContext(), "Tekan Sekali Lagi Untuk Keluar!", Toast.LENGTH\_SHORT).show();

```
 } 
    back_pressed = System.currentTimeMillis();
   } 
} Constant
                         PRO PATRIA
```